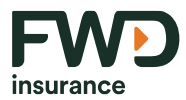

## **ขัน้ ตอนการสมคั รหักบัญชเีงินฝากธนาคารอัตโนมตั ิผ่านเคร่ือง** ATM **ของธนาคาร เพื่อช าระเบี้ยประกันภัย**

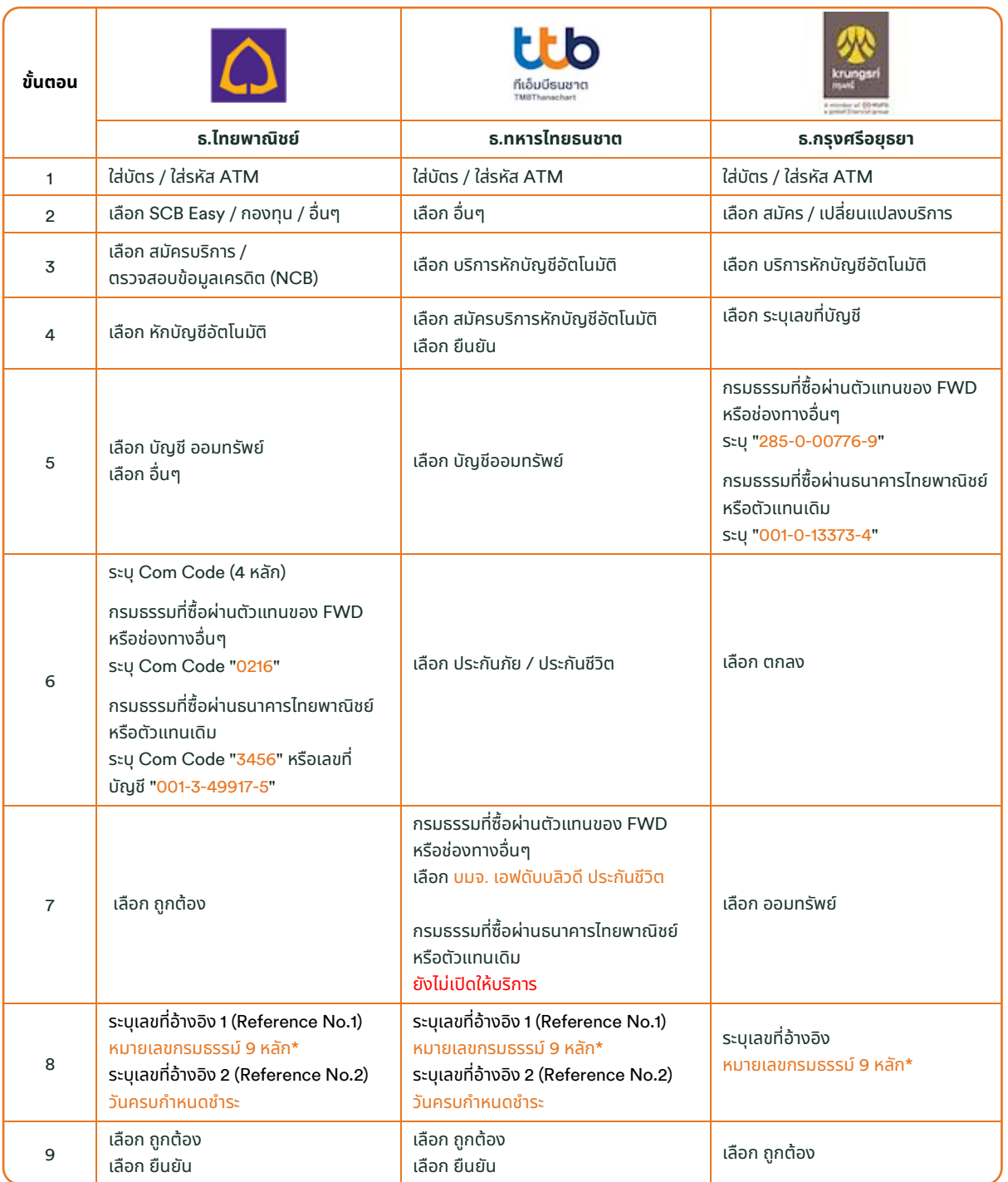

\*ตัวเลขอ้างอิงแทนตัวอักษรในการกดหมายเลขกรมธรรม์FWD

A=1 , B=2 , C=3 , D=4 , T=6 , R=7 , U=8 , S=9

A = 1 เช่น A00285080 ให้แปลงเป็น 100285080 T = 6 เช่น T90123125 ให้แปลงเป็น 690123125

B = 2 เช่น B00285080 ให้แปลงเป็น 200285080 R = 7 เช่น R90123125 ให้แปลงเป็น 790123125

- C = 3 เช่น C00285080 ให้แปลงเป็น 300285080 U = 8 เช่น U90123125 ให้แปลงเป็น 890123125
- 
- D = 4 เช่น D00285080 ให้แปลงเป็น 400285080 S = 9 เช่น S90123125 ให้แปลงเป็น 990123125

หมายเหตุ กรณีระบุรหัสบริษัท (Com Code) ผิด ลูกค้าต้องทำรายการใหม่ ด้วย Com Code ที่ถูกต้อง

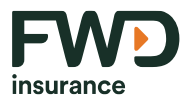

## **ขัน้ ตอนการสมคั รหักบัญชเีงินฝากธนาคารอัตโนมตั ิผ่านเคร่ือง** ATM **ของธนาคาร เพื่อช าระเบี้ยประกันภัย**

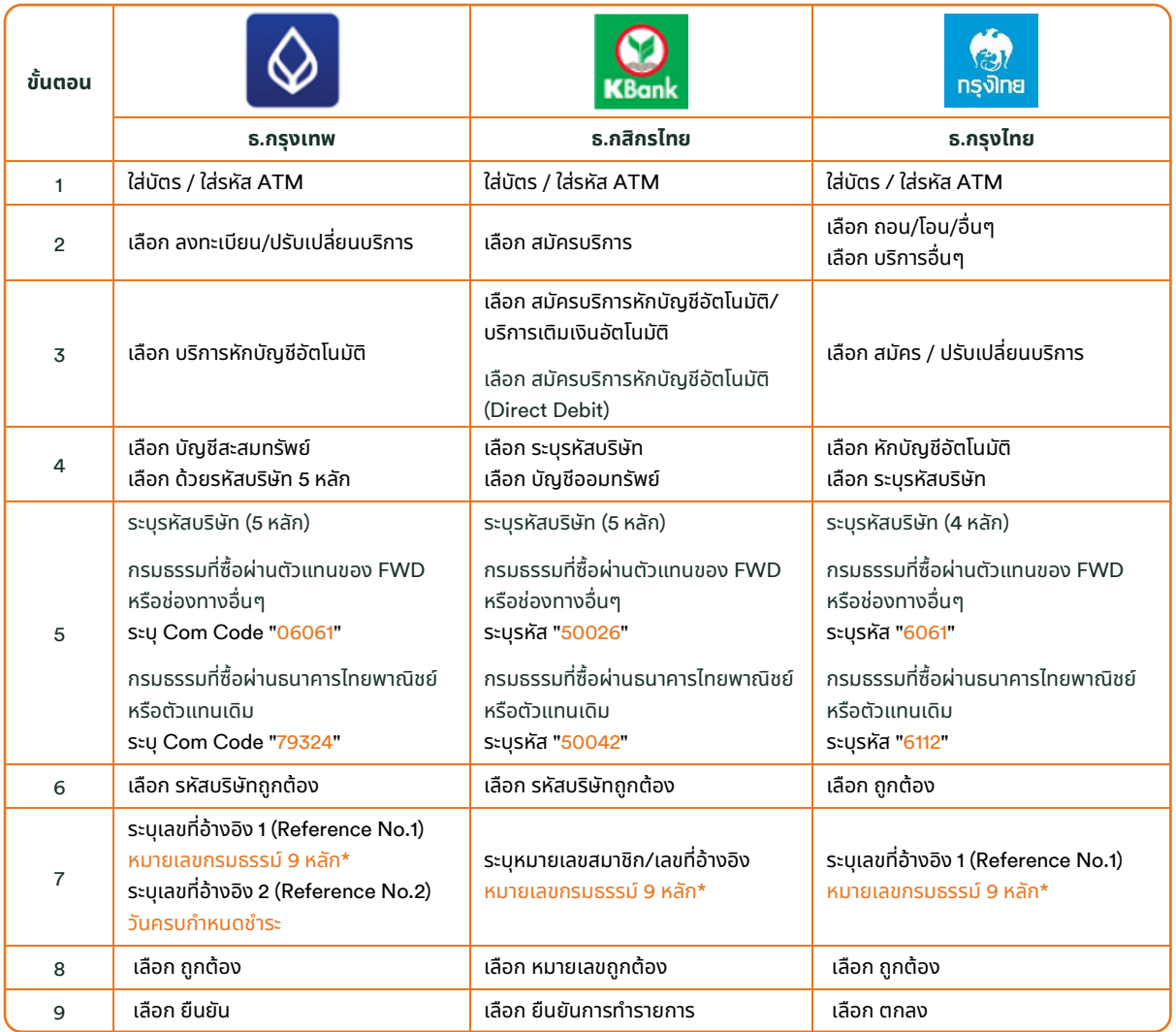

\*ตัวเลขอ้างอิงแทนตัวอักษรในการกดหมายเลขกรมธรรม์FWD

A=1 , B=2 , C=3 , D=4 , T=6 , R=7 , U=8 , S=9

A = 1 เช่น A00285080 ให้แปลงเป็น 100285080 T = 6 เช่น T90123125 ให้แปลงเป็น 690123125

B = 2 เช่น B00285080 ให้แปลงเป็น 200285080 R = 7 เช่น R90123125 ให้แปลงเป็น 790123125

C = 3 เช่น C00285080 ให้แปลงเป็น 300285080 U = 8 เช่น U90123125 ให้แปลงเป็น 890123125

D = 4 เช่น D00285080 ให้แปลงเป็น 400285080 S = 9 เช่น S90123125 ให้แปลงเป็น 990123125

หมายเหตุ กรณีระบุรหัสบริษัท (Com Code) ผิด ลูกค้าต้องทำรายการใหม่ ด้วย Com Code ที่ถูกต้อง